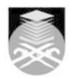

# **UNIVERSITI TEKNOLOGI MARA**

**CTA644: DIGITAL VISUAL COMPOSITION** 

| Course Name<br>(English)                                                                                                    | DIGITAL VISUAL COMPOSITION APPROVED                                                                                                    |  |  |  |
|----------------------------------------------------------------------------------------------------|----------------------------------------------------------------------------------------------------|--|--|--|
| Course Code                                                                                                    | CTA644                                                                                                    |  |  |  |
| MQF Credit                                                                                                    | 3                                                                                                    |  |  |  |
| Course<br>Description                                                                                                    | This course introduces students to the digital compositing which combines two or sources to create a new images. It gathers elements for compositing from film/video, animation and still sources and the variety of techniques used as to manipulate and combine them. Students will also be exposed to the image-making through the study of frame composition, blue/green screen, editing and timing, screen colour theory and other compositing tools and techniques found in the post production software tools. This project-based course works in collaboration with other courses in semester six upon completing a final project. |  |  |  |
| Transferable Skills                                                                                                    | 1. Demonstrate ability to identify and articulate self skills, knowledge and understanding confidently and in a variety of contexts.                                                                                                    |  |  |  |
|                                                                                                    | Demonstrate analytical skills using technology.                                                                                                    |  |  |  |
|                                                                                                    | Demonstrate professional skills, knowledge and competencies.                                                                                                    |  |  |  |
| Teaching<br>Methodologies                                                                                                    | Lectures, Blended Learning, Workshop, Computer Aided Learning                                                                                                    |  |  |  |
| CLO                                                                                                    | CLO1 Arrange the post-production workflow in effect-based work. CLO2 Adapt skill by combining multiple elements for seamless outcome. CLO3 Determine compositing knowledge and skill by completing projects.                                                                                                    |  |  |  |
| Pre-Requisite<br>Courses                                                                                                    | No course recommendations                                                                                                    |  |  |  |
| Topics                                                                                                    |                                                                                                    |  |  |  |
| 1. Course Briefing & 1.1) Course briefing                                                                                                    | k Introduction                                                                                                    |  |  |  |
| 2. Introduction to After Effects 2.1) i. User interface and navigation 2.2) ii. Importing media 2.3) iii. Creating new composition 2.4) iv. Understanding aspect ratio 2.5) v. Understanding frame rate 2.6) vi. Timeline and navigation                   |                                                                                                    |  |  |  |
| 3. Animation in Afte 3.1) i. Layer transforr 3.2) ii. Shortcut keys 3.3) iii. Transformatio 3.4) iv. Editing and re 3.5) v. Set keyframin 3.6) vi. Manipulating 3.7) vii. Graph editor 3.8) viii. Create slow 3.9) ix. Adding motion 3.10) x. Pixel motion | mation parameters of parameters on tools eset value g process keyframing in and slow out n blur to transformation                                                                                                    |  |  |  |

Faculty Name : COLLEGE OF CREATIVE ARTS

© Copyright Universiti Teknologi MARA

Start Year : 2017

Review Year : 2018

# 4. Chroma Key 01 4.1) i. Understanding Keyer (Luma, Chroma) 4.2) ii. Green Screen 4.3) iii. Basic Masking (Garbage Matte) 4.4) iv. Keying process 4.5) v. Keying Techniques 4.6) vi. Pulling a basic key 4.7) vii. Dealing with edge 4.8) viii. Dealing with light spill 5. Chroma Key 02 5.1) i. Monitoring and review 5.2) ii. Background integration 5.3) iii. Color correction and grading 5.4) iv. Prepare chroma key breakdown 5.5) v. Rendering final output 6. Rotoscoping 01

- 6.1) i. History
- 6.2) ii. Rotoscoping tools
- 6.3) iii. Rotoscoping process
- 6.4) iv. Rotoscoping techniques

## 7. Rotoscoping 02

- 7.1) i. Briefing 7.2) ii. Monitoring and review
- 7.3) iii. Color correction and grading
- 7.4) iv. Prepare rotoscoping breakdown
- 7.5) v. Rendering final output

## 8. Animating Titles

- 8.1) i. Animating titles
- 8.2) ii. 3D titles
- 8.3) iii. Extruding text and adjusting bevels

#### 9. Motion Tracking and Stabilizing

- 9.1) i. Briefing
- 9.2) ii. Monitoring and review
- 9.3) iii. Motion tracking tools
- 9.4) iv. Motion tracking process 9.5) v. Motion tracking techniques

## 10. Multiplane 3D Camera Projection 01

- 10.1) i. 3D camera and layer
- 10.2) ii. Example of application
- 10.3) iii. Motion blur and frame blending
- 10.4) iv. Layer masking preparation 10.5) v. Monitoring and review 10.6) vi. Animation 3D camera

### 11. Multiplane 3D Camera Projection 02

- 11.1) i. Adding depth
- 11.2) ii. Motion blur and frame blending
- 11.3) iii. Color correction

## 12. Trapcode

- 12.1) i. Introduction to trapcode 12.2) ii. Animating particles
- 12.3) iii. Trapcode particular and form basics.

#### 13. Rendering

13.1) Rendering

#### 14. Submission and presentations

14.1) Submission and presentations

Faculty Name: COLLEGE OF CREATIVE ARTS © Copyright Universiti Teknologi MARA

Start Year: 2017

Review Year: 2018

| Assessment Breakdown  | %       |
|-----------------------|---------|
| Continuous Assessment | 100.00% |

| Details of<br>Continuous<br>Assessment |                    |                                                                 |                    |      |  |
|----------------------------------------|--------------------|-----------------------------------------------------------------|--------------------|------|--|
|                                        | Assessment<br>Type | Assessment Description                                          | % of Total<br>Mark | CLO  |  |
|                                        | Assignment         | Group Assignment • Assignment 1 (montage)                       | 30%                | CLO1 |  |
|                                        | Assignment         | Individual Assignment • Assignment 2 (Rotoscoping & Chroma Key) | 30%                | CLO2 |  |
|                                        | Assignment         | Final Assignment • Crisscross                                   | 40%                | CLO3 |  |

| Reading List       | Recommended<br>Text                                                                                                    | Kerlow, Isaac 2003, <i>The Art of 3D Computer Animation and Effects</i> , Fourth Ed., John Wiley & Son USA  Brinkman, R 2008, <i>The Art and Science of Digital Compositing</i> , Second Ed., Academic Press England |  |
|--------------------|----------------------------------------------------------------------------------------------------|----------------------------------------------------------------------------------------------------|--|
|                    | Book<br>Resources                                                                                                    | Wright, Steve 2011, Compositing Visual Effects: Essentials for the Aspiring Artist, Second Ed., Focal Press United Kingdom                                                                                           |  |
|                    |                                                                                                    | Rickitt, Richard 2007, <i>Special Effects: The History and Technique</i> , Watson-Guptill Publication USA                                                                                                    |  |
|                    |                                                                                                    | Hamilton, J 1998, <i>Special Effects in Film and Television</i> ,<br>London: Dorling Kindersley                                                                                                    |  |
|                    |                                                                                                    | Smith, T.G 1986, <i>Industrial Light &amp; Magic: The art of Special Effects</i> , London: Columbus                                                                                                    |  |
| Article/Paper List | This Course does not have any article/paper resources                                                                                                    |                                                                                                    |  |
| Other References   | Website Hollywood Camera Works <a href="http://www.hollywoodcameraworks.us">http://www.hollywoodcameraworks.us</a> Website Video Copilot <a href="http://www.videocopilot.net">http://www.videocopilot.net</a> |                                                                                                    |  |

Start Year : 2017

Review Year : 2018

Faculty Name : COLLEGE OF CREATIVE ARTS
© Copyright Universiti Teknologi MARA